# **ESTUDIO DE CASO DE UN ENLACE DE RED INALAMBRICO EN UNA ZONA RURAL. PROPUESTA DE CONEXION PARA ENTIDADES AGROPECUARIAS**

[View metadata, citation and similar papers at core.ac.uk](https://core.ac.uk/display/230563403?utm_source=pdf&utm_medium=banner&utm_campaign=pdf-decoration-v1) brought to you by **CORE**

# **CASE STUDY OF WIRELESS NETWORK LINK IN A RURAL ZONE. PROPOSAL OF CONNECTION TO FARMING ENTITY**

ABIEL ROCHE LIMA ' ETIENNE HERRERA MARRERO CARMEN MOLINER PEÑA 3 ANAILY SOTOLONGO GOMEZ YANELIS VEGA REYES<sup>5</sup>. ABDIEL GONZALEZ DIAZ ^

Instituto de Ciencia Animal, La Habana, Cuba Instituto Superior Politécnico "José Antonio Echeverría", Ciudad Habana, Cuba

#### **RESUMEN**

En este trabajo se realiza el estudio de una red inalambrica de area local WLAN que utiliza el estandar IEEE 802.11 con topologia de Enlace LAN, para dar servicios de Internet a la red del Instituto de Ciencia Animal, de Cuba, que es una entidad agropecuaria ubicado en una zona rural. A través de este enlace se resuelve uno de los principales problemas que presenta el sector agropecuario, que es la falta de comunicación entre los productores, investigadores y profesores pues, de forma general, sus entidades se encuentran ubicadas en zonas carentes de infraestructura de telecomunicaciones. Para el estudio del enlace se utilizaron varios software y variables a través del protocolo SNMP (Simple Network Management Protocol), así como del software de configuración del equipo, y se definieron diferentes condiciones ambientales y de trafico de datos. Como resuitado se obtuvo que las condiciones ambientales influyen en el Indicador de ruldo por subcanales de frecuencia, pero que de forma general no afecta el funcionamiento de la red, por lo que resulta viable la utilizacion de esta tecnologia para el enlace de entidades agropecuarias en zonas rurales. Al mismo tiempo se hace referencia al uso potencial de la tecnología de comunicación por líneas eléctricas (PLC) como alternativa a utilizar para la conexión de estas entidades de forma independiente o conjuntamente con las WLAN.

Palabras Clave: conexión a redes de entidades agropecuarias, PLC, redes inalámbricas

<sup>&</sup>lt;sup>1</sup>Departamento de Informática, Instituto de Ciencia Animal, La Habana, Cuba.

Carretera Central KM 47 1/2, San José de las Lajas, La Habana, Cuba.

e-mail: roche@ica.co.cu

<sup>&</sup>lt;sup>2</sup>Departamento de Informática, Instituto de Ciencia Animal, La Habana, Cuba.

<sup>&</sup>lt;sup>3</sup>Departamento de Telemática, Facultad de Eléctrica, Instituto Superior Politécnico "José Antonio Echeverria" (ISPJAE), Ciudad Habana, Cuba.

<sup>&</sup>quot;Departamento de Telematica, Facultad de Electrica, Instituto Superior Politecnico "Jose Antonio Echeverria" (ISPJAE), Ciudad Habana, Cuba.

<sup>&</sup>lt;sup>5</sup>Departamento de Informática, Instituto de Ciencia Animal, La Habana, Cuba.

<sup>&</sup>lt;sup>6</sup>Departamento de Informática, Instituto de Ciencia Animal, La Habana, Cuba.

Revista Ingenieria Industrial - Año 4, Nº1 - Segundo Semestre 2005

#### **1.INTRODUCCION**

Las potencialidades de las Tecnologias de la Informatica y las Comunicaciones (TIC) para el desarroiio de la rama agropecuaria no han sido explotadas suficientemente, en relacion con otras ramas de la economia (Sotolongo et al 2004). Una de las principales limitaciones ha sido la carencia de infraestructura de telecomunicaciones que permita la conexion a redes de computadoras de centros agropecuarios de producción, docencia e investigación, ubicados en zonas rurales alejados de núcleos urbanos.

La intensificación del sector agropecuario requiere de un uso más eficiente de los recursos, infraestructura, insumos y sostenibilidad. Para aumentar la producción se necesita una asistencia técnica competente, a partir de medios tecnológicos adecuados que permitan la transmisión de información y su asimilación por parte de los productores. En este contexto, es importante el desarrollo de sistemas telemáticos que garanticen el soporte técnico para adiestrar, controlar y planificar recursos, así como lograr que la toma de decisiones ayude a la óptima utilización de los mismos en los diferentes niveles de dirección.

En los últimos años se han desarrollado diversas tecnologías para la conexión a redes de computadoras, entre ellas se destacan las redes inalambricas como alternativa de acceso a lugares donde nos es viable un enlace por cable. Una red de computadoras inalambrica se define como una red que posee como medio de propagacion el espacio libre y utiliza ondas eiectromagneticas para la transmision de la informacion que viajan a traves del canal inalambrico, enlazando los diferentes equipos o terminates asociados. Estos enlaces pueden estar implementados a través de tecnologías de microondas, enlaces ópticos o infrarrojos, a diferencia de las redes tradicionales cableadas donde esta información viaja a través de cables coaxiales, pares trenzados o fibra óptica (Weinmann and Dostert 2005).

Existen diferentes normas que estandarizan los tipos de tecnologias inalambricas que se han desarrollado. En específico, la norma IEEE 802.11 del Instituto de Ingenieros Eléctricos y Electrónicos define las caracterfsticas de la capa flsica (PHY) y de la capa de control de acceso al medio (MAC) para redes locales inalámbricas (Wireless Local Access Network - WLAN). La norma define tres topologías para las WLAN: Ad-hoc (punto a punto), Infraestructurada y Enlace de Redes de Area Local (L^N) o Redes de Area Amplia (WAN). Tambien describe el uso de enlace por infrarrojo difuso asi como dos tecnologias de Espectro Esparcido (SS) para la transmision de ondas eiectromagneticas: Espectro Esparcido por Secuencia Directa (DSSS) y Espectro Esparcido por Saltos de Frecuencia (FHSS) (Dornan 2005).

Ei Instituto de Ciencia Animal, de Cuba (iCA), tiene instalado un enlace inalambrico para la conexión a la red nacional de ENET (Proveedor de Servicios de Internet - ISP, de la Empresa de Telecomunicaciones de Cuba - ETECSA), mediante el cual recibe los servicios de Internet, Este enlace se realiza a través de un equipamiento que sigue el estándar IEEE 802.11, está configurado con topología de Enlace de LAN y utiliza la teonologia de espectro esparcido FHSS.

El objetivo de este trabajo es demostrar la viabilidad de este enlace a traves de su estudio detallado y monitorización para proponer el empleo de las WLAN como solución viable para la conexión de entidades agropecuarias ubicadas en zonas rurales, así como llamar la atención sobre el uso de nuevas tecnologias de redes que permitan reportar importantes ventajas para la conexion de los centros de produccion, docencia e investigacion vinculados al sector agropecuario que, por lo general, se encuentran en zonas carentes de infraestructura de telecomunicaciones en todo el mundo.

#### **2. MATERIALES Y METODOS**

El caso de estudio es el enlace inalambrico del ICA con ETECSA para brindar servicios de Internet internos y externos.

La red local del ICA tiene conectadas 82 computadoras y tiene registrados 370 usuarios. Ofrece los servicios de Internet a partir de un servidor para la navegación Web y otro servidor de correo electrónico. Existen otros dos servidores que ofrecen el servicio de hospedaje de páginas Web para el acceso desde el exterior, uno con el portal de extensionismo y otro con la pagina de la IntraMES (pagina del ICA de Ia red de los Centros del Ministerio de Educacion Superior de Cuba - MES). Estos cuatro servidores están conectados al enlace inalámbrico por la parte del ICA. El equipo receptor/transmisor se encuentra ubicado en una antena, exactamente a 50 m del suelo.

En San Jose, el equipo esta en la torre de transmision de ETECSA. De esta parte, se conecta un Encamlnador (equipo de conexion de red - Router) de la marca Huawei, el cual entra a una interfaz frame-relay (tecnologia de enlace de redes) con 128 Kbps (Kilo bits por segundo) de velocidad de transmision, separado en dos Redes Virtuales Privadas (Virtual Privated Network - VPN) una, para ios servicios de Internet del ISP de ENET y otra, para conectar con la red del MES. Estos enlaces conectan con los servidores de ENET y el MES que son los que proveen los servicios de Internet descritos.

La conexión inalámbrica entre el ICA y ETECSA es un enlace punto a punto, con una distancia entre los mismos de 17 Km. El equipo utilizado es Lucent SDR-232, que al ser diseñado con topologia de Enlace de LAN toma el nombre Lucent BR-232. Este equipo utiliza un sistema conmutado inalámbrico de bajo costo, de alta capacidad y que opera en la banda no licenciada de 2,4 GHz, tiene implementada la tecnologia FHSS, con velocidad de hasta 3,2 Mbps y esta preparado para soportar condiciones ambientales desfavorables (User's Guide WaveACCESS NET 1998).

El estudio detallado y la monitorización del enlace inalámbrico se realizó mediante dos software de gestión y configuración: el MG-SOFT MIB Browser (User's Guide MG-SOFT MIB Browser 2001) y el WaveAccess Config (User's Guide WaveACCESS Config 1998), estos software permiten acceder a la información sobre el estado del equipo en cualquier momento a través de un sistema gestor-agente que consulta diferentes variables.

El software MG-SOFT MIB Browser se utilizó en su Edición Profesional, este programa permite monitorear y gestionar dispositivos SNMP (Simple Network Management Protocol) en una red, como servidores, routers, etc. El MG-SOFT MIB Browser actua como Gestor colectando informacion de los diferentes Agentes SNMP presentes en los equipos que brindan la información a través de las variables.

Las variables colectadas a través de este software están agrupadas en la MIB II y en las WaveAccess MIB. La MIB II es una base de información de gestión estándar que contiene variables definidas por la ISO ASN.1 (Organización de estandarización de gestión de redes), la MIB II está implementada en todos los equipamientos de red gestionables. La WaveAccess MIB es una base de informacion de gestion propietaria del equipamiento y contiene las variables propias para el mismo.

De la MIB II y WaveAccess MIB se utilizó un grupo de variables relacionadas con la cantidad de paquetes IP (Protocolo Internet) y bytes que entraban o salian de los equipos. Pues era de interés saber cómo se comportaba el tráfico de datos en diferentes momentos. En la Tabla N° 1 se muestran estas variables.

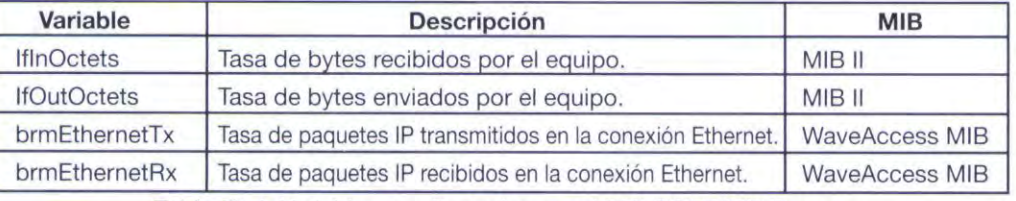

**Tabia N" 1.** Variables monitoreadas por el MG-SOFT MIB Browser

Según se describe en la tabla, las variables informan las cantidades en byte recibidas y transmitidas, asi como las cantidades de paquetes IP recibidos y transmitidos. lo que permitio estudiar el tráfico que hubo en el enlace.

El otro software utiiizado para el estudio del enlace fue el WaveAccess Config, el cual esta incorporado e implementado conjuntamente con el equipo y permite la configuracion y monitorizacion de las antenas. De este software se utilizó un grupo de variables relacionadas con el funcionamiento, pues era de interés conocer los niveles de ruido que afectaban al canal en cada momento, así como la fuerza de la serial. En la Tabia N° 2 se muestran las variables seleccionadas.

Revista Ingeniería Industrial - Año 4, Nº1 - Segundo Semestre 2005

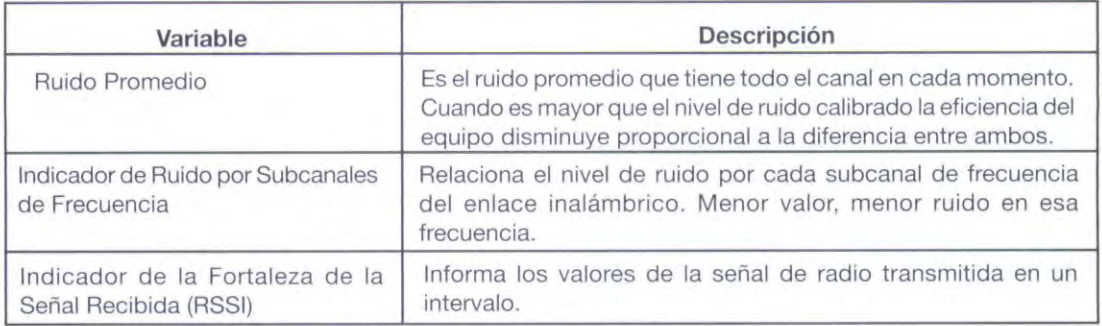

Tabla Nº 2. Variables monitoreadas por el WaveAccess Config

A partir de estas variables se estudió el comportamiento del canal durante la transmisión de los datos, en cuanto al ruido presente en el canal de transmision asi como la fortaleza de la serial de radio.

El monitoreo de las variables descritas se realizo durante varios dias y considerando diferentes condiciones ambientales y de trafico, con el interes de conocer el comportamiento del enlace y los factores que lo afectaban.

Se trabajó en la colecta de los datos durante varios meses, a diferentes horas del día {manana, tardey noche) y en diferentes condiciones ambientales {soly calor, nocturno. nubtado, lluvioso), según propuesta de Silva et al. (2001).

La mañana fue considerada de 8 a 12 PM y la tarde de 1 a 5 PM, según el horario laboral del ICA, la noche a partir de las 5 PM hasta el otro dia.

El sol calor se refiere a dias soleados con calor, es decir, tomando los valores cerca del mediodía; nublado, se refiere a días o noches en el que prevalecen nubes y no hay tanto calor; lluvioso, dias o noches en que llueve; nocturno, el periodo de la noche despejada y sin lluvia.

Atendiendo a que el trafico en el horario nocturno es sensiblemente inferior al diurno, se realizaron pruebas generando tráfico en el horario nocturno, pues era de interés analizar el comportamiento para condiciones semejantes de trafico en diferentes horarios y condiciones ambientales.

A partir de todos estos criterios se realizó la colecta de los datos los cuales fueron anaiizados posteriormente arrojando los resuitados que se muestran y discuten a continuacion.

### 3. RESULTADOS Y DISCUSION

Los resuitados relacionados con el trafico en los diferentes horarios fueron obtenidos a partir de la monitorizacion realizada por el software MGSOFT MIB Browser de las variabies correspondiente a la MIB II y WaveAccess MIB como ya fue comentado. En la Figura N° 1 se muestra su comportamiento.

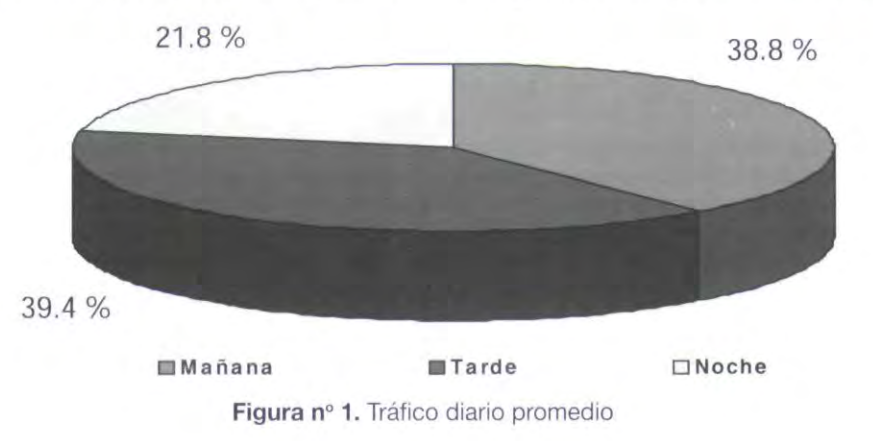

Como se puede apreciar, el trafico es mayor durante el dia, es decir, durante el horario laboral, pues en este horario existe mayor cantidad de usuarios accediendo a los servicios de Internet a través del enlace.

La otra variable analizada fue el Indicador de Ruido por Subcanales de Frecuencia, en los diferentes horarios del día, con un uso normal de los servicios disponibles. A continuación se muestra la Figura Nº 2 que compara esta variable con el Tráfico generado.

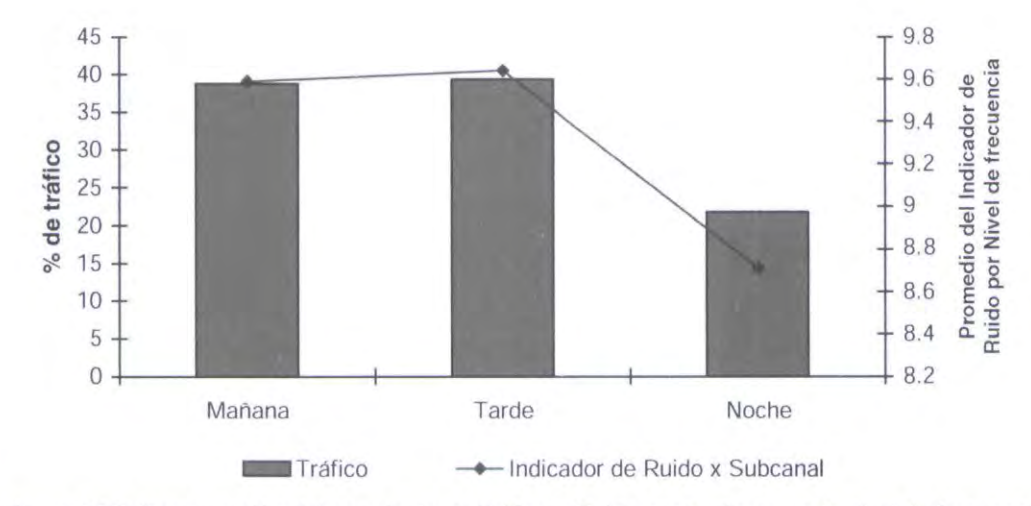

Figura Nº 2. Comparación del por ciento de Tráfico y Ruido promedio en cada nivel de frecuencia.

El Indicador de Ruido por Subcanal de Frecuencia es mayor en el horario de la mafiana y la tarde, cuando es mayor tambien el Trafico por el canal de transmision. Aparentemente, al aumentar el tráfico, se afecta el ruido por los subcanales de transmisión, sin embargo según plantea Ouellet et al. (2002) existe independencia entre estas variables.

Para corroborar la Independencia del Indicador de Ruido por Subcanal de Frecuencia y el Tráfico, se generó transmisión y recepción de datos en el horario nocturno, pues es este el horario de menor tráfico. Los resultados obtenidos se muestran en la Figura Nº 3.

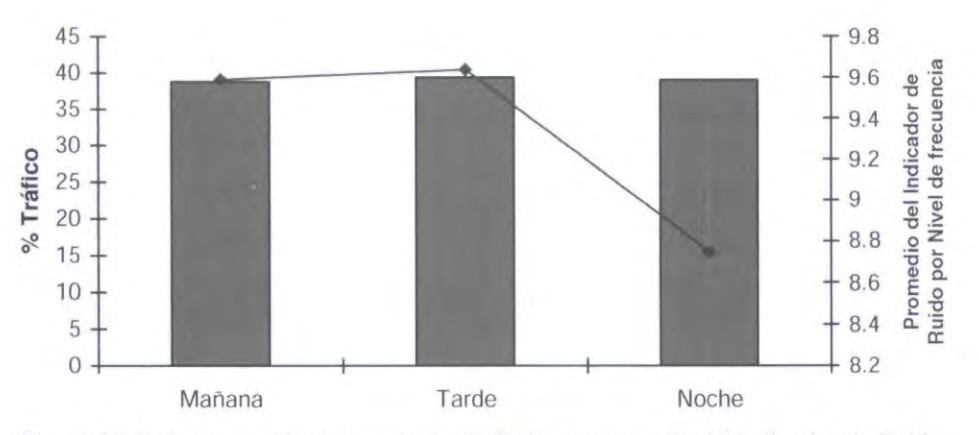

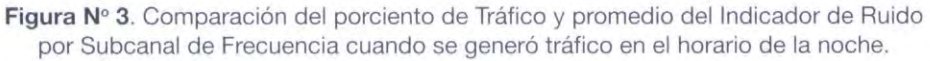

Revista Ingeniería Industrial - Año 4, Nº1 - Segundo Semestre 2005

Según se puede apreciar, al aumentar el tráfico en la noche no se afectó el Indicador de Ruido por Subcanal de Frecuencia, esto quiere decir que otras condiciones ajenas al tráfico son las que pueden ocasionar el ruido, y esto también coincide con lo que plantea Becerra et al. (2005).

A partir de este análisis se estudiaron cómo incidían las condiciones ambientales en la variable Indicador de Ruido por Subcanal de Frecuencia. De ahi se analizaron Ios datos colectados según las diferentes condiciones analizadas. En la Figura Nº 4 se relacionan las condiciones ambientales consideradas en ia colecta de datos con el Indicador de Ruido por Subcanal de Frecuencia.

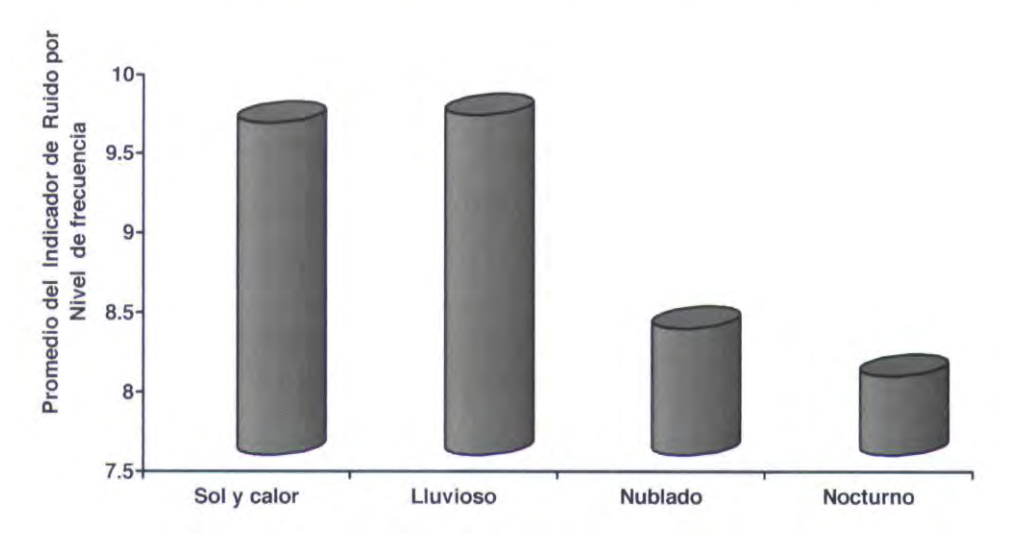

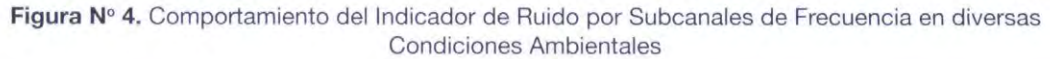

Se pudo constatar que mientras avanzaba el dia hacia el mediodia, es decir, en dias de mucho sol cuando aumentaba el calor, el Indicador de Ruido por Subacanal de Frecuencia era mayor, el mismo comportamiento seguia esta variable cuando comenzaba a Hover. Sin embargo, en el horario nocturno o dias nublados, cuando el calor era menor, Ios valores de la variable se mantenian estables. Esto quiere decir que las condiciones que afectan de forma más desfavorable el comportamiento del Indicador de Ruido por Subcanal de Frecuencia son la lluvia y la temperatura.

A pesar de esta situacion, Ios resultados alcanzados demostraron que Ios deterioros sufridos por el incremento del ruido en ningún caso determinaron la interrupción del enlace ni redujo el desempeno de forma considerable, manteniendose duranfe todas las pruebas el satisfactorio funcionamiento de la red.

Esto se debe a que el estándar IEEE 802.11 garantiza la comunicación con adecuado desempeño a pesar del ruido producido por las condiciones ambientales, siempre y cuando se cumplan las exigencias técnicas que exige el estándar, relacionados con la distancia, visibilidad de los equipos, etc., lo cual es planteado también por Ouellet et al. (2002).

La variable monitoreada Indicador de Fuerza de la Serial Recibida (RSSI) durante todo el tiempo se mantuvo en 15. Esta variable se ve afectada, fundamentalmente, cuando puede existir movilidad en el equipamiento según la topología empleada. Sin embargo, en este trabajo la topología es Enlace de LAN, lo cual quiere decir que las anfenas se encuenfran ubicadas de forma fija. Por (o que se puede reafirmar que factores como Trafico y Condiciones ambientales no afectan el valor de RSSI.

Según las variables y condiciones estudiadas, no existen situaciones adversas considerables para el buen funcionamiento de equipos inalambricos que sigan el estandar IEEE 802.11. Las afecfaciones de ruido no limitan el funcionamiento en general de la red y se puede garantizar buena

calidad en Ios servicios que puede necesitar una entidad agropecuaria. Esto puede ser constatado a partir de la experiencia favorable que ha tenido el ICA al garantizar servicios de Internet con calidad a través de un enlace inalámbrico con este estándar.

Por tanto el uso de las WLAN con equipamienfos IEEE 802.11 y topologia de Enlace de LAN es viable para la conexión de entidades agropecuarias carentes de infraestructura de telecomunicaciones, al ser considerados los servicios de redes que necesitan los centros de producción, investigación y docencia agropecuarios.

## **4. SOLUCION ALTERNATIVA PARA CONECTIVIDAD DE CENTROS AGROPECUARIOS**

En Ios ultimos anos se han obfenido resultados alentadores en la fransmisiones de voz y datos usando como soportes lineas de fransmision de energia elecfrica, en io que se ha dado en llamar Power Line Communication (PLC). Esta tecnoiogia resulta una atrayente opcion para la conexion a redes de zonas rurales al considerar que las líneas eléctricas alcanzan más lugares que el servicio telefónico. En Cuba, exactamente, la penetración telefónica llega al 7,2% de la población, mientras que la electricidad al 99,2% (Moliner et al 2005).

PLC madura rápidamente y ya se obtienen velocidades de hasta 200 Mbps (Mega bits por segundo), aunque todavía son incipientes los procesos de estandarización y quedan por resolver aspectos de seguridad y proteccion contra interferencias (Lemma 2004).

Para conectividad de zonas agropecuarias carentes de infraestructura de telecomunicaciones resulta prometedor el trabajo conjunto de las distribuidoras de Energia Electrica y Ios operadores de Telecomunicaciones en soluciones calculadas, asi como estudiar las particularidades de cada region para la aplicación de cada tecnología independiente o en conjunto.

## **5. REFERENCIAS**

- Becerra, A. Fernandez, L, Jimenez, J. Ranchal, L. 2005. Las Telecomunicaciones y la Movilidad en la Sociedad de la Información. Albadalejo, S.L. Madrid, España.
- Dornan, A. 2005. Broadband Over Power Lines. Network Magazines. 20. Issue 4, p. 60.
- Lemma, A. 2004. Developing Countries' Perspective of Power Line and Wireless Communications. IEEE Communications Magazine. 42 (9). P 3.
- · Moliner, Carmen; García, A. Roche, A. 2005. Transmisión de Datos sobre Redes Eléctricas: Una Solución para el Sector Agropecuario. Memorias del II Seminario Internacional de Telecomunicaciones. XI Convencion Internacional de Informafica 2005. Ciudad de la Habana. Mayo 2005.
- Oullet, E., Padjen, R., Pfund, A. Fuller, R. Blankenship, T. Building a Cisco Wireless LAN. 2002. Syngress Publishing, Inc., Rockland, MA, USA.
- Silva, S.; Braz. D.; Vezzaro, R.; Roche, A. and Wesfphall, C.B. 2001. Gerenciamento da performance do enlace sem fio que faz parte da Infernet2 em SC. Memorias del VII Congreso Internacional de Ingenieria Informatica. Buenos Aires, Argentina. Abril 2001.
- Sotolongo, A, Mederos, R.E., Roche, A., Gutierrez, M. y Artiles, M. 2004. Sistema automatizado para la gestión del Control Técnico individual del ganado vacuno. Revista Cubana de Ciencias Agrícolas. 38 (3). p. 235.
- User's Cuide. MC-SCFT MIB Browser. 2001. MG-SOFT Corporation. Seatfle, USA.

Revista Ingenieria Industrial - Año 4, Nº1 - Segundo Semestre 2005

- User's Guide. WaveACCESS Config. 1998. Lucent Tecnologies, Bell Laboratory. Quebec, Canada.
- User's Guide. WaveACCESS NET. 1998. Lucent Tecnologies, Bell Laboratory. Quebec, Canada.
- Weinmann, F. and Dostert, K. 2005. Verification of background noise in the short wave frequency range according to recommendation ITU-R P.372. AEU - international Journal of Electronics and Communications. Article in Press. Available online 8 April 2005.

Copyright of Revista Ingeniería Industrial is the property of Departamento de Ingenieria Industrial, Universidad del Bio-Bio and its content may not be copied or emailed to multiple sites or posted to a listserv without the copyright holder's express written permission. However, users may print, download, or email articles for individual use.